## **PC(R2) Council Officer Reply Version: District Plan Map Amendments Web-map**

## **Background**

In response to matters raised by submitters on Plan Change 2 (PC2), Council officers recommended to the Independent Hearings Panel several changes to the District Plan maps. These changes are set out in section 19 of the *[PC\(R2\) Council Officer](https://www.kapiticoast.govt.nz/media/hf3cqlfo/pc2_councilreply_andrewbanks_appa_ipi_pcr2.pdf) Reply Version[1](#page-0-0)* of the PC2, which was published on 28 April 2023. Appendices F, G and H of PC(R2) set out in further detail the recommended amendments to the District Plan maps.

## **Purpose of this web-map**

The Council has created a web-map to show the changes recommended by Council officers to the District Plan maps set out in section 19 (and appendices F, G & H) of the PC(R2) Council Officer Reply Version of PC2. This web-map also enables comparison between the PC(R2) version of PC2, and the proposed changes to the District Plan maps set out in the version of PC2 which was notified in August 2022 (referred to as PC(N)).

For the avoidance of doubt, the information contained in this web-map, as it relates to PC(R2), matches the recommendations set out in section 19 (and appendices F, G & H) of the PC(R2) Council Officer Reply Version of PC2 published on 28 April 2023.

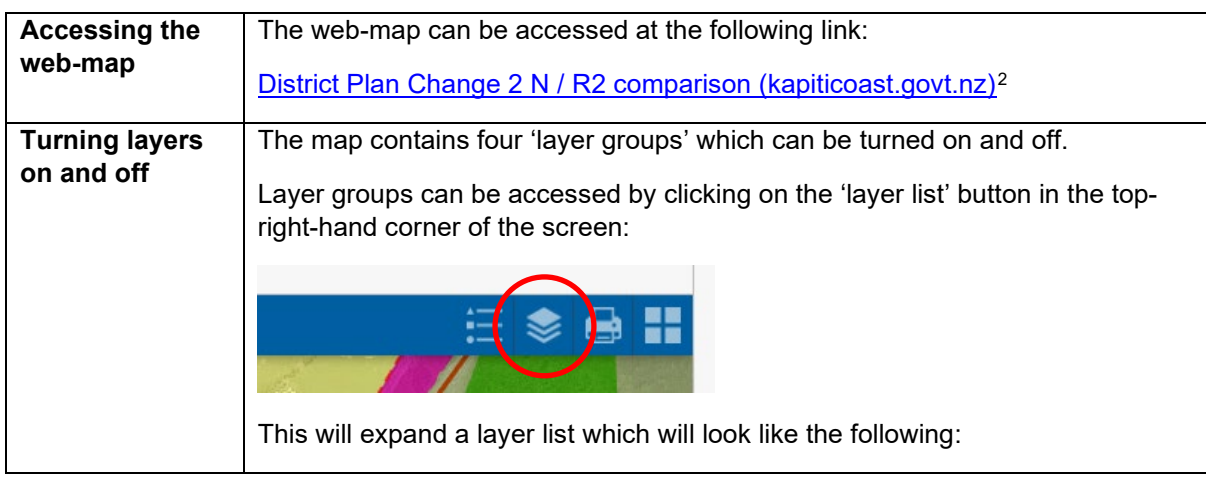

## **How to use the web map**

<sup>1</sup> [https://www.kapiticoast.govt.nz/media/hf3cqlfo/pc2\\_councilreply\\_andrewbanks\\_appa\\_ipi\\_pcr2.pdf](https://www.kapiticoast.govt.nz/media/hf3cqlfo/pc2_councilreply_andrewbanks_appa_ipi_pcr2.pdf)

<span id="page-0-1"></span><span id="page-0-0"></span><sup>2</sup> <https://maps.kapiticoast.govt.nz/portal/apps/webappviewer/index.html?id=111b716e6e6f46d2862e2b85ce5c186d>

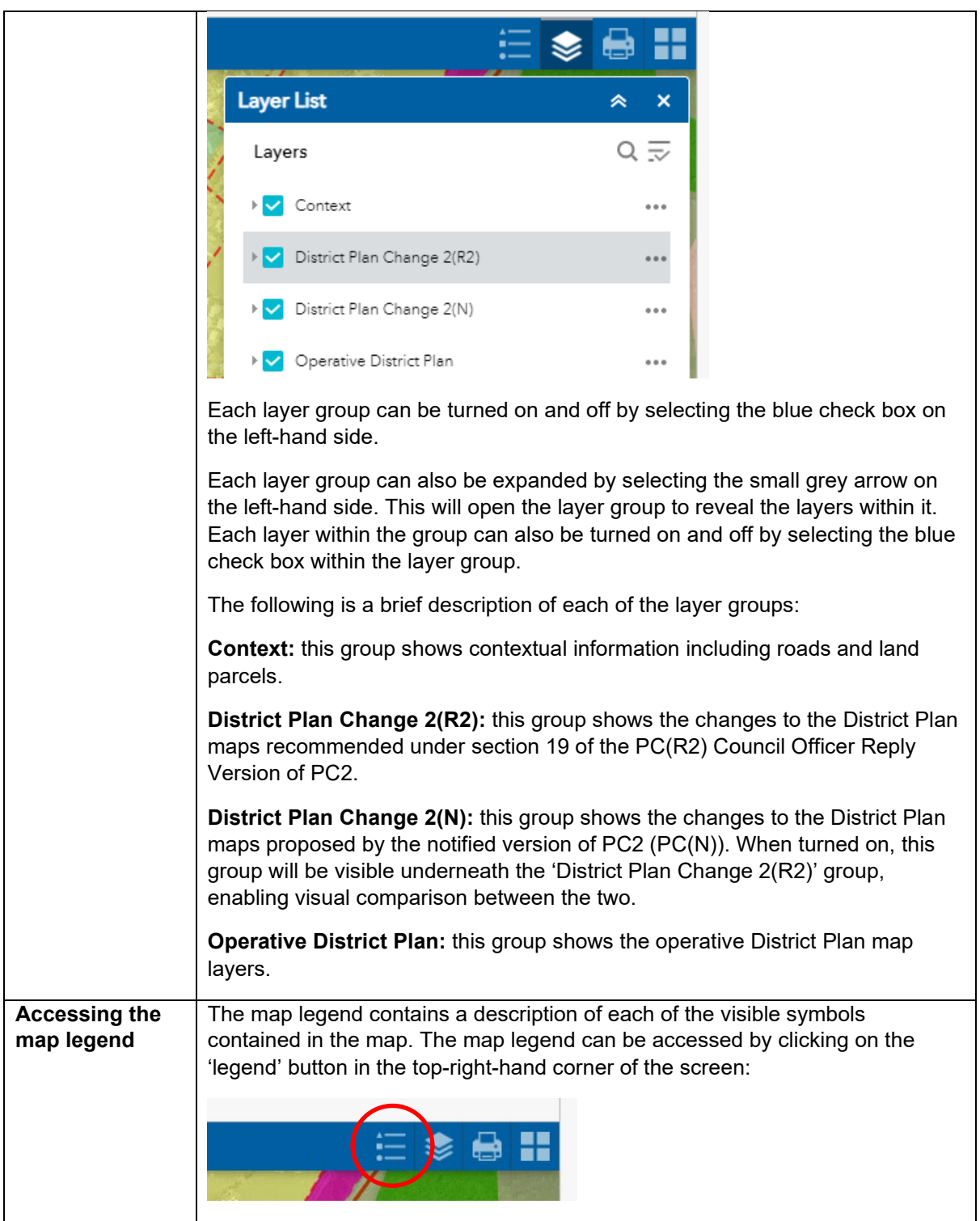